## **Data Quality Management -**

## Inclusion message box and color the row of new items in reporting form (রিপোর্ট ফর্মে ম্যাসেজ বক্স এবং নতুন দ্রব্য রো-তে কালার সংযোজন)

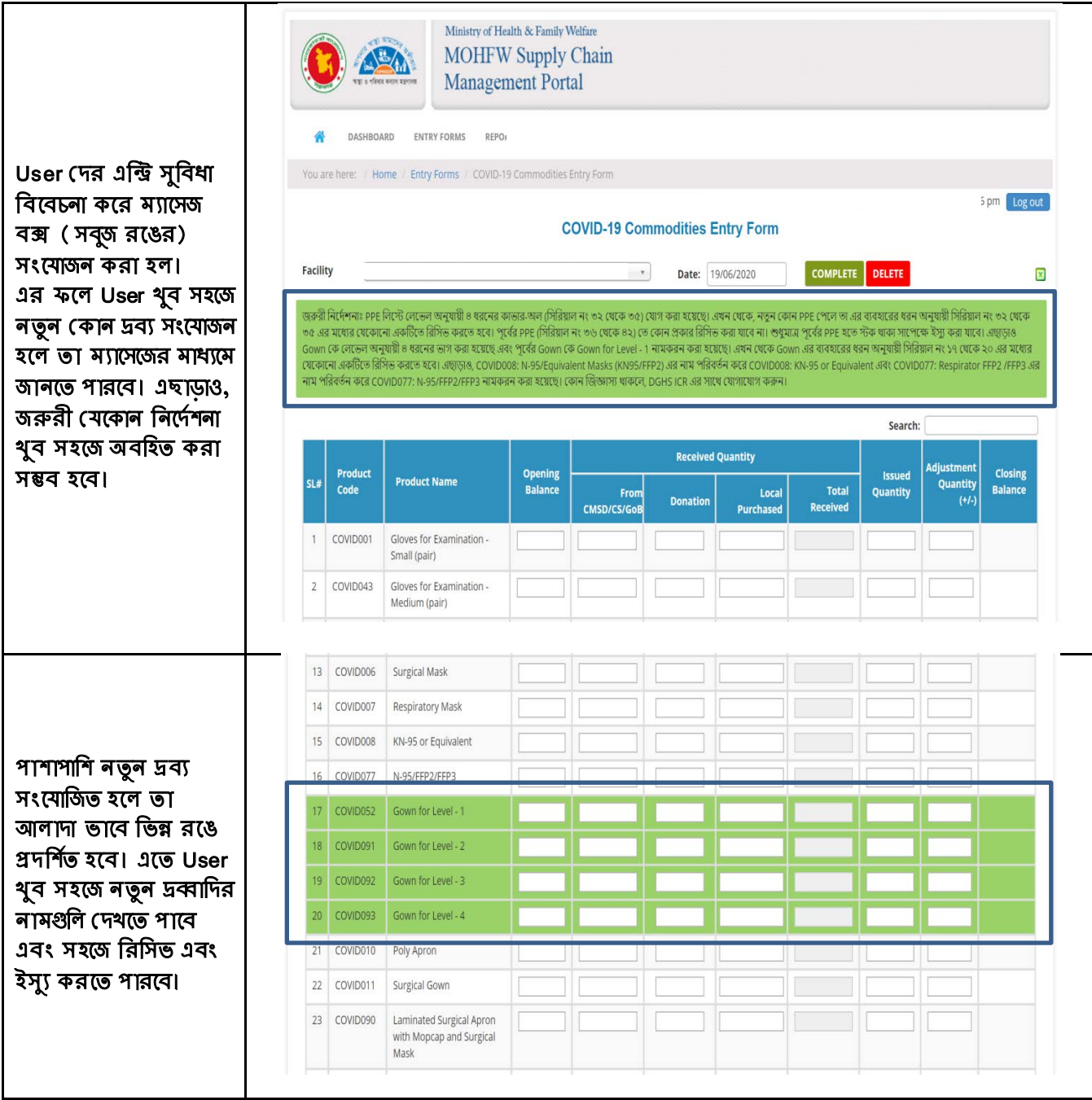